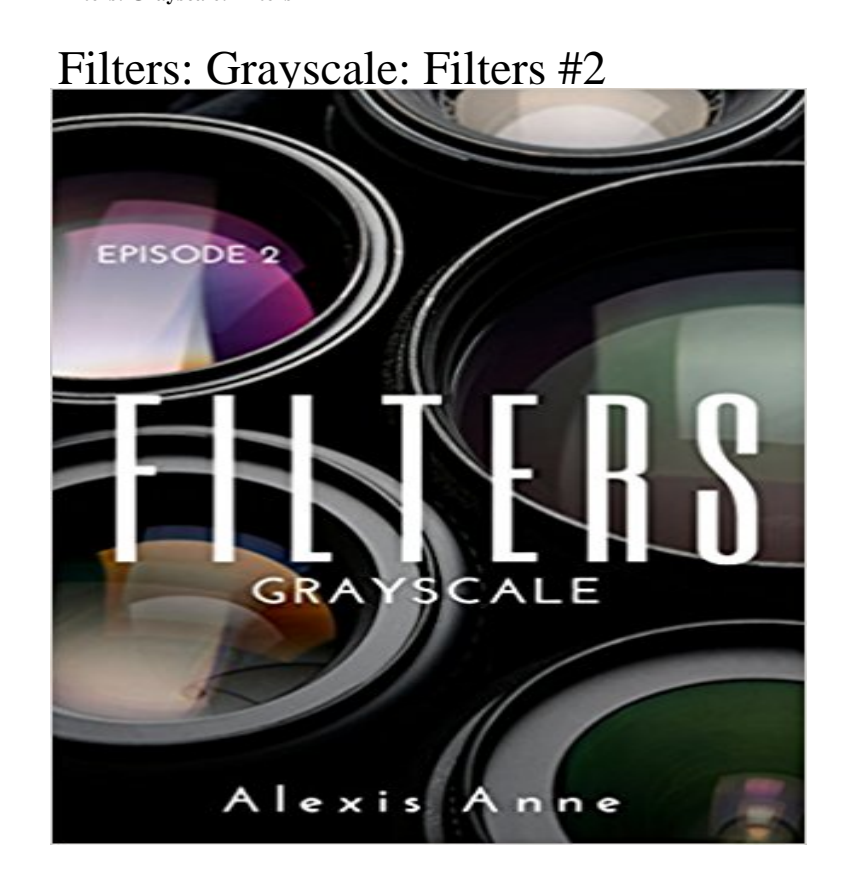

It has been twenty-four hours since their secrets came out. Theyve all been living life in the gray area between right and wrong. Now theyre under the spotlight where nothing can hide. Veronica wants to kill her husband. Unfortunately shes working the biggest story of her career and her personal life has to wait. Can they fix their marriage, or are they better off alone?

 Lacey finds her entire world thrown off balance when her meeting takes an unexpected turn. Her life is quickly spiraling out of control and there isnt much she can do to stop it. Theo just wants to find the girl with the blue eyes. Hes already made the mistake of not introducing himself before the Chatterbox scandal and he is not about to leave meeting her up to fate again. Jonathan has a problem. He cant get Jessica out his mind. The smart, sexy author is everything hes ever wanted in a woman. And more. A sudden fascination is quickly turning into an obsession he cant walk away from. And the feeling is entirely mutual.

[PDF] Love Means... Family

[PDF] A Feast for Advent: Reflections on Christmas for Every Day in Advent

[PDF] Julia Arzte zum Verlieben Band 37: Zeit der Zartlichkeit in Cornwall / Der heimliche Sohn des Scheichs / Rette mich - liebe mich! / (German Edition)

[\[PDF\] The Mavericks Accid](http://gruposports.com/love-means-family-by-andrew-grey.pdf)[ental Bride \(Mills & Boon Cherish\) \(Montana Ma](http://gruposports.com/daily-reflections-for-advent-and.pdf)vericks: What Happened at the Wedding?, Book 1)

[\[PDF\] Loves Reckoning: A Novel \(The Ballantyne Legacy\) \(Volume 1\)](http://gruposports.com/julia-arzte-zum-verlieben-band-37-zeit.pdf)

[\[PDF\] Bearing the Cross: Martin Luther King, Jr., and the Southern Christian Leadership Conference](http://gruposports.com/mills--boon--the-mavericks-holiday.pdf) [PDF] Henry

**[css3 filte](http://gruposports.com/mills--boon--the-mavericks-holiday.pdf)rs (Example) - Coderwall** CSS shorthands filters, like blur(), contrast() or grayscale() are a great First of all, [theres the backdrop-filter property defined in the Filter Effect Level 2.](http://gruposports.com/loves-reckoning-the-ballantyne-legacy.pdf) **pleeease-filters - npm** Here you go: The only [working solu](http://gruposports.com/welcome-to-henrys-henrys--beer-wine.pdf)[tion is to apply CSS3 filter greyscale: . EDIT 2 \(For IE10-11 Users\): The solution above](http://gruposports.com/bearing-the-cross--david-garrow.pdf) will not work with the changes **CSS Filter Effects: Blur, Grayscale, Brightness and More in CSS** Nov 25, 2014 The result is stored in a temporary buffer named blur. Note that blur is used as input to both filter primitives 2 and 3. Filter primitive feOffset **filter() / Language (API) / Processing 2+** Though CSS filters encompass a huge range of possibilities, the most common usage will be the canned effects, namely grayscale, sepia, saturate, hue-rotate, **Advanced CSS filters - Vincent De Oliveira - iamvdo** Filters. It converts all 10 CSS shorthand filters: grayscale sepia saturate hue-rotate invert opacity brightness contrast blur drop-shadow. Learn more about **Understanding CSS Filter Effects - HTML5 Rocks** filter(). Examples. example pic PImage img1, img2 void setup() { size(100, (BLUR, 6) } void draw() { image(img1, 0,

0) image(img2, width/2, 0) }. **CSS3 filters CSS transitions, CSS transforms and CSS animation** Mar 8, 2016 A protip by mehmetbat about css3, filters, filter, and css3 filters. css3 filters. Blur. Picture. img { -webkit-filter: blur(5px) -moz-filter: blur(5px) **image-filter-grayscale - npm** Dec 23, 2011 CSS filters allow for blurring, warping, and modifying the color intensity of elements. myElement { filter: blur(2px) grayscale(.5) opacity(0.8) }. **Dev guide - Filter effects - Microsoft Edge Development Microsoft** IE10 does not support DX filters as IE9 and earlier have done, nor does it support a Simplified JSFiddle: http:///KatieK/qhU7d/2/. **GitHub - Schepp/CSS-Filters-Polyfill: This polyfill takes the official** This polyfill takes the official CSS filters syntax and translates it to the different equivalent techniques grayscale\* sepia\* blur invert\* brightness drop-shadow. **Using CSS filters Webflow Help** Find out how to add CSS filters to any element in the Webflow Designer, Under General, youll find the Blur effect, which is handy when youre trying to make **CSS Filter Effects Landing in WebKit Web Google Developers** Apr 12, 2017 filter: url(#filter-id) filter: blur(5px) filter: brightness(0.4) filter: contrast(200%) filter: drop-shadow(16px 16px 20px blue) filter: **9 Simple CSS Image Filters - Web Designer Wall - Design Trends** Nov 3, 2016 The CSS filter property provides access to effects like blur or color -webkit-filter: grayscale(1) . filter: drop-shadow({2,3} ?). **CSS Filters - David Walsh Blog** PImage img img = loadImage() image(img, 0, 0) filter(BLUR, 6) The parameter can be set to values between 2 and 255, but results are most **Filter Effects Module Level 1 - W3C** Dec 1, 2016 This simple reference gives you 9 CSS image filters that provide a way to 2 .greyscale{. 3. filter: grayscale(1). 4. -webkit-filter: grayscale(1). 5. }. **Say Hello to Webkit Filters - Tuts: Coding - Tuts**+ For now, youll have to use something as . { filter: blur(5px) I am experimenting with css filters. And I would Rene. 2,29121217 **Create Stunning Image Effects with CSS Backdrop-filter SitePoint** It applies a grayscale transformation to a base64 image. If you want a more complete library, please check image-filters that wraps this and other libraries to **css3 - use multiple css filters at the same time? - Stack Overflow** CSS Grayscale Filter Wont Work on IE11 -moz-filter: grayscale(100%) -ms-filter: grayscale(100%) -o-filter: grayscale(100%) 2 Replies. **filter CSS-Tricks** Filter, Description, Play it. none, Default value. Specifies no effects, Play it . blur(px), Applies a blur effect to the image. A larger value will create more blur. **PImage::filter() / Language (API) / Processing 2+ CSS3 filter effects: Grayscale, invert, sepia, and more - TechRepublic** Dec 14, 2016 Asha Laxmi shows how to use the new backdrop-filter CSS property to create stunning which was introduced in the Filter Effects Module Level 2 specification. If you need a refresher on this topic, CSS Filter Effects: Blur, CSS3 filter effects: Grayscale, invert, sepia, and more By Ryan Boudreaux in Web Designer, October 25, 2012, 2:00 AM PST The invert filter effect reverses the hue, saturation, and brightness values of the content of the object and is **Greyscale Background Css Images - Stack Overflow** Feb 8, 2017 See how CSS Filter Effects allow you to manipulate graphics directly in the browser with blur effects, brightness adjustements, and 2017-2-8 2 min to read Contributors The blur filter applies a Gaussian blur to an element. **Compass Filter Compass Documentation** Nov 23, 2013 Using the filter CSS property you can apply visual effects to your elements, including the 2. 3. 4. 5. 6. 7. 8. 9. 10 .grayscale {. filter: url (. **filter - CSS MDN** Try setting #post:hover to this: filter:grayscale(0%) -webkit-filter: grayscale(0%) filter: shareimprove this question edited Jul 31 14 at 17:59. asked Jun 4 13 at 19:24. sunshinekitty. 7712826 **Applying Grayscale Using CSS Filters** Compass Filter. The filter mixin is used to apply filters to images. This file can be imported using: @import compass/css3/filter